# **TELPAS Student Rating Roster**

## **Spring 2024**

Complete each column for each student rated. For each domain assessed, indicate the student's English language proficiency rating: B=beginning, I=intermediate, A=advanced, or H=advanced high. Students in grades 2–12 who are eligible for a special administration of TELPAS listening, speaking, or writing must be included on the roster and rated for the respective domains. If it is determined that a student cannot be rated in a domain, mark "E" (Extenuating Circumstances) or "X" (ARD Decision) in accordance with the instructions in the *Test Information Distribution Engine (TIDE) User Guide*. (Such a determination must be made by the rater in consultation with the campus coordinator.) Sign and date the roster and return it to the campus coordinator.

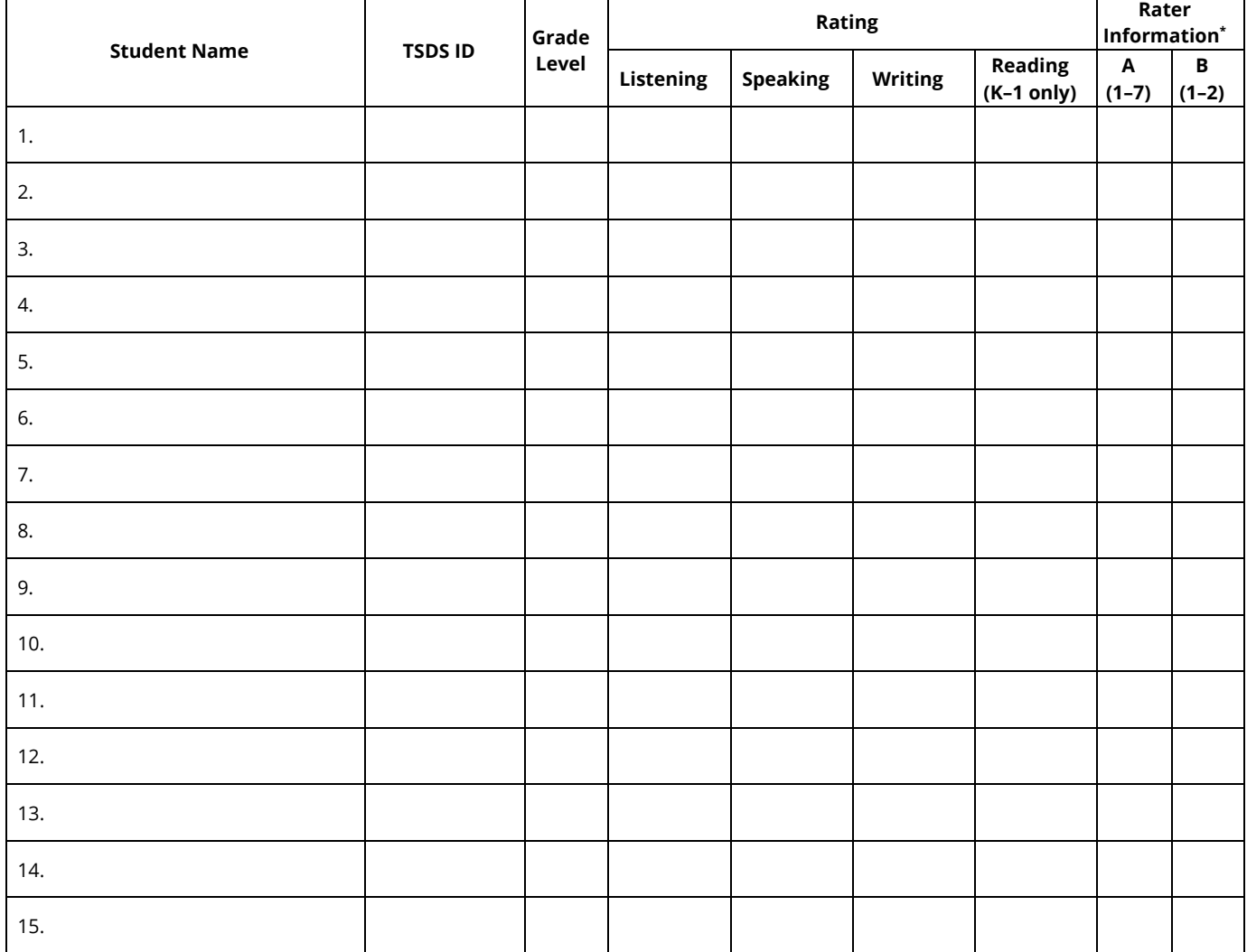

#### **TELPAS Rater of Above Students**

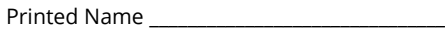

- Signature \_\_\_\_\_\_\_\_\_\_\_\_\_\_\_\_\_\_\_\_\_\_\_\_\_\_\_\_\_\_\_\_\_\_\_
- Date  $_$

#### **Additional Rater, if Applicable**†

- Printed Name \_\_\_\_\_\_\_\_\_\_\_\_\_\_\_\_\_\_\_\_\_\_\_\_\_\_\_\_\_\_\_
- Signature  $\Box$
- Date  $\overline{\phantom{a}}$

#### **Campus Principal**

- Printed Name \_\_\_\_\_\_\_\_\_\_\_\_\_\_\_\_\_\_\_\_\_\_\_\_\_\_\_\_\_\_\_
- Signature \_\_\_\_\_\_\_\_\_\_\_\_\_\_\_\_\_\_\_\_\_\_\_\_\_\_\_\_\_\_\_\_\_\_\_
- Date

#### Campus Name **\_\_\_\_\_\_\_\_\_\_\_\_\_\_\_\_\_\_\_\_\_\_\_\_\_\_\_\_\_\_\_**

### **\*Rater Information**

- A. What is the relationship of the rater to the student?
	- 1. Bilingual Education Teacher
	- 2. English as a second language (ESL) Teacher
	- 3. Elementary General Education Teacher
	- 4. Middle or High School General Education Teacher of Core Subjects
	- 5. Special Education Teacher
	- 6. Gifted and Talented Teacher
	- 7. Teacher of Enrichment Subjects
- B. Did the rater collaborate with others familiar with the student's progress in learning English?
	- 1. Yes
	- 2. No

**NOTE:** If your rater information is the same for each student you rate, you may fill in the information in the first row and draw an arrow downward through the rest of the rows.

†Your district may require second or additional ratings as part of a rating verification process. This roster, the TELPAS Writing Collection cover sheet, and the online submission should reflect final student ratings.